### **TUGAS AKHIR**

# **ANALISIS DAN PENGEMBANGAN BACK-END APLIKASI**

## **OPIBOX SEBAGAI PLATFORM KOLABORASI DAN**

### **EKSPRESI GAMBAR**

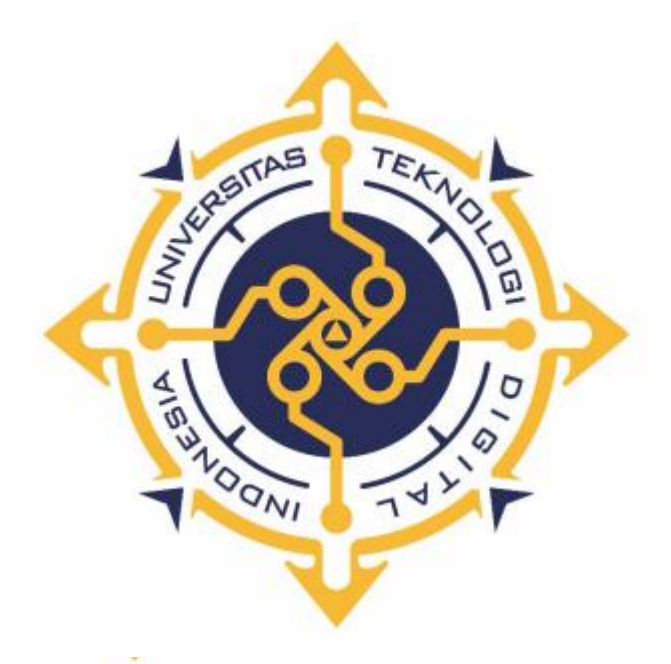

**YULIA OKSIANA**

**NIM : 203110013**

**PROGRAM STUDI REKAYASA PERANGKAT LUNAK APLIKASI PROGRAM DIPLOMA TIGA FAKULTAS TEKNOLOGI INFORMASI UNIVERSITAS TEKNOLOGI DIGITAL INDONESIA YOGYAKARTA 2023**

#### **TUGAS AKHIR**

# **ANALISIS DAN PENGEMBANGAN BACK-END APLIKASI OPIBOX SEBAGAI PLATFORM KOLABORASI DAN**

**EKSPRESI GAMBAR**

**Diajukan sebagai salah satu syarat untuk menyelesaikan studi** 

**Program Diploma**

**Program Studi Rekayasa Perangkat Lunak Aplikasi**

**Fakultas Teknologi Informasi**

**Universitas Teknologi Digital Indonesia**

**Yogyakarta**

**Disusun Oleh YULIA OKSIANA NIM : 203110013**

**PROGRAM STUDI REKAYASA PERANGKAT LUNAK APLIKASI PROGRAM DIPLOMA TIGA FAKULTAS TEKNOLOGI INFORMASI UNIVERSITAS TEKNOLOGI DIGITAL INDONESIA YOGYAKARTA**

**2023**

## **HALAMAN PERSETUJUAN TUGAS AKHIR**

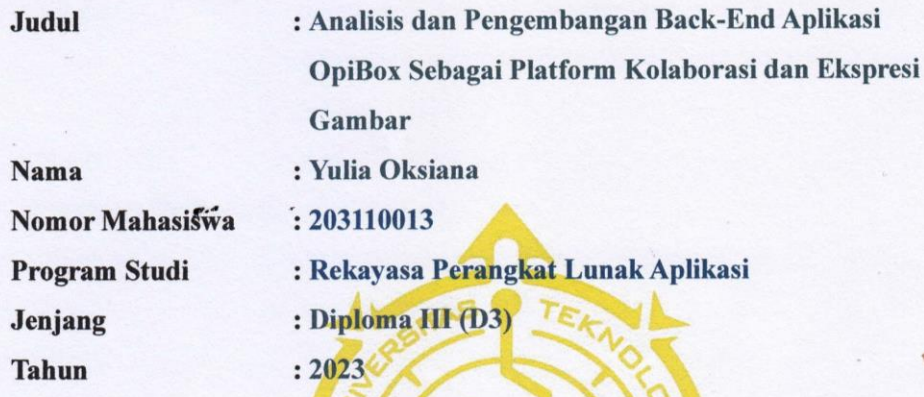

Telah diperiksa dan disetujui untuk diujikan di hadapan Dewan Penguji Tugas Akhir

 $O_{\mathbb{A}}$ 

Yogyakarta, 22 Agustus 2023

Dosen Pembimbing,

Ir. Sudarmanto, M.T.

NIDN: 0012116401

#### **HALAMAN PENGESAHAN**

#### **TUGAS AKHIR**

# ANALISIS DAN PENGEMBANGAN BACK-END APLIKASI OPIBOX SEBAGAI PLATFORM KOLABORASI DAN EKSPRESI GAMBAR

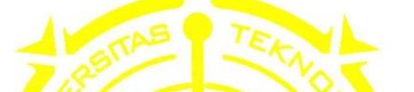

Telah dipertakankan di depan Dewan Penguji Tugas Akhir dan dinyatakan diterima untuk memenuhi sebagian persyaratan guna memperoleh Gelar Sarjana Komputer/ Ahli Madya Komputer \*) Program Studi Rekayasa Perangkat Lunak Aplikasi Fakultas Teknologi Informasi Universitas Teknologi Digital Indonesia Yogyakarta

Yogyakarta, 3 Agustus 2023

Dewan Penguji

1. Badiyanto, S.Kom., M.Kom. (Ketua)

2. Ir Sudarmanto, M.T. (Sekretaris)

**NIDN** Tandatangan 0520066301 0012116401 0525027601

3. Endang Wahyuningsih, S.Kom., M. Cs.(Anggota)

Mengetahui Ketua Program Studi Rekayasa Perangkat Lunak Aplikasi **UNIVERSI** groho, S.T., M.Cs. 21 200501 1 001

#### PERNYATAAN KEASLIAN TUGAS AKHIR

Dengan ini saya menyatakan bahwa naskah tugas akhir ini belum pernah diajukan untuk memperoleh gelar Ahli Madya Komputer di suatu Perguruan Tinggi, dan sepanjang pengetahuan saya tidak terdapat karya atau pendapat yang pernah ditulis atau diterbitkan oleh orang lain, kecuali yang secara sah diacu dalam naskah ini dan disebutkan dalam daftar pustaka.

v

Yogyakarta, 22 Agustus 2023

Yulia Oksiana NIM: 203110013

#### **HALAMAN PERSEMBAHAN**

Puji syukur saya panjatkan ke hadirat Tuhan Yang Maha Esa yang telah melimpahkan rahmat, taufik, dan hidayah-Nya sehingga penulis dapat mengikuti dan menyelesaikan program MSIB Kampus Merdeka di PT.Qatros Teknologi Nusantara. Serta dapat menuliskan tugas akhir ini untuk memenuhi persyaratan kelulusan dari program ini.

Banyak sekali halangan dan rintangan yang penulis hadapi ketika menjalani program ini, namun berkat bantuan dan dukungan dari berbagai pihak akhirnya kesulitan yang timbul dapat teratasi. Untuk itu dengan segala kerendahan hati, saya ingin mengucapkan terima kasih kepada:

- 1. Allah SWT yang telah melimpahkan rahmat dan hidayah-nya sehingga penulis dapat menyelesaikan skripsi ini.
- 2. Keluarga tercinta, Bapak, Ibu dan Adik penulis yang telah memberikan do'a dan dukungan dari awal hingga saat ini.
- 3. Keluarga besar Himaraksi yang telah memberikan banyak hal baru, pengalaman, pembelajaran dan saudara selama perkuliahan.

4. Semua pihak yang tidak dapat penulis sebutkan satu persatu yang telah turut berkontribusi membantu terselesaikannya proyek akhir ini

## **KATA PENGANTAR**

Segala puji syukur kami panjatkan ke hadirat Tuhan Yang Maha Kuasa karena dengan kuasa dan anugerah-Nya, kemurahan, serta kasih dan rahmat-Nya yang besar akhirnya penulis dapat menyelesaikan proyek akhir ini dengan judul: "Analisis dan Pengembangan Back-End Aplikasi OpiBox Sebagai Platform Kolaborasi dan Ekspresi Gambar" Sebagai *Starter Back-End Engineer*.

Penulis menyadari sepenuhnya bahwa proyek akhir ini masih jauh dari kesempurnaan karena tak dapat penulis pungkiri bahwa terdapat berbagai macam keterbatasan dan kesulitan yang menghambat penulis. Untuk itu, demi sempurnanya skripsi ini, penulis sangat membutuhan dukungan dan sumbangsih pikiran yang berupa kritik serta saran yang bersifat membangun.

Penyusunan skripsi ini tidak lepas dari bantuan berbagai pihak, karena itu penulis menyampaikan ucapan terima kasih kepada:

- 1. Bapak Ir. Totok Suprawoto, M.M., M.T. sebagai Rektor Universitas Teknologi Digital Indonesia.
- 2. Ibu Indra Yatini Buryadi, S.Kom., M.Kom. sebagai Wakil Rektor III Universitas Teknologi Digital Indonesia.
- 3. Bapak Fx. Henry Nugroho, S.T., M.Cs. selaku Kaprodi Informatika Universitas Teknologi Digital Indonesia.
- 4. Bapak Adi Kusjani, S.T., M.Eng. selaku Penanggung Jawab Program MBKM yang selalu meluangkan waktunya untuk membimbing penulis dalam proses Magang Bersertifikat Kampus Merdeka berlangsung.
- 5. Bapak Ir. Sudarmanto, M.T. selaku Dosen Pembimbing Proyek Akhir.
- 6. Saudara Muhammad Irfan Azhar, selaku mentor di program Magang Bersertifikat di PT. Qatros Teknologi Nusantara.
- 7. Keluarga besar Himaraksi yang telah memberikan banyak pengalaman dan pembelajaran.
- 8. Ahmad Hanif Hidayatulloh yang telah memberi saya dukungan dan dorongan untuk menyelesaikan tugas akhir ini.
- 9. Semua pihak yang terlibat dalam terselesaikannya tugas akhir ini yang tidak dapat penulis sebutkan satu persatu.

Yogyakarta, 17 Juli 2023 Penulis

Yulia Oksiana

NIM: 203110013

# **DAFTAR ISI**

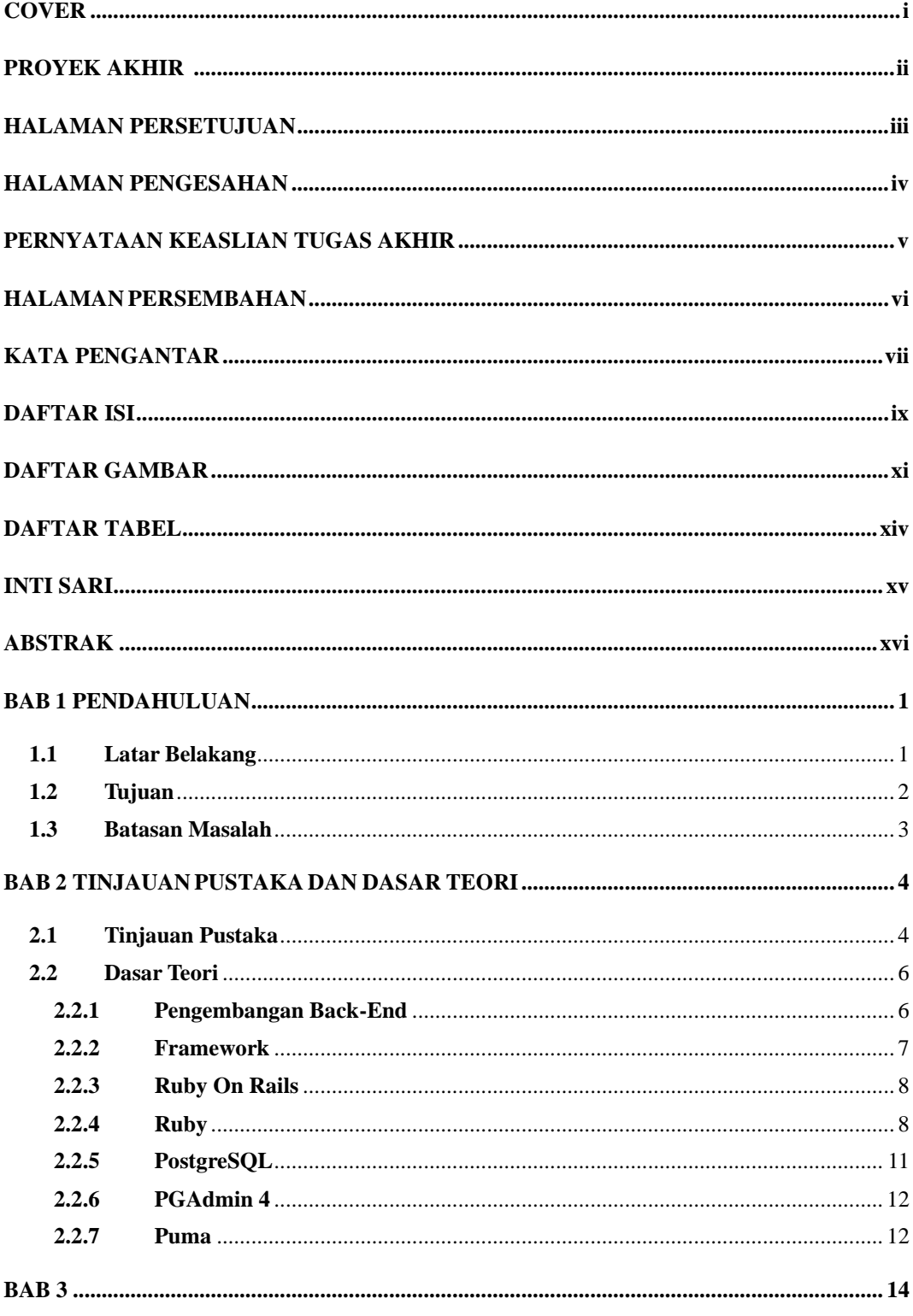

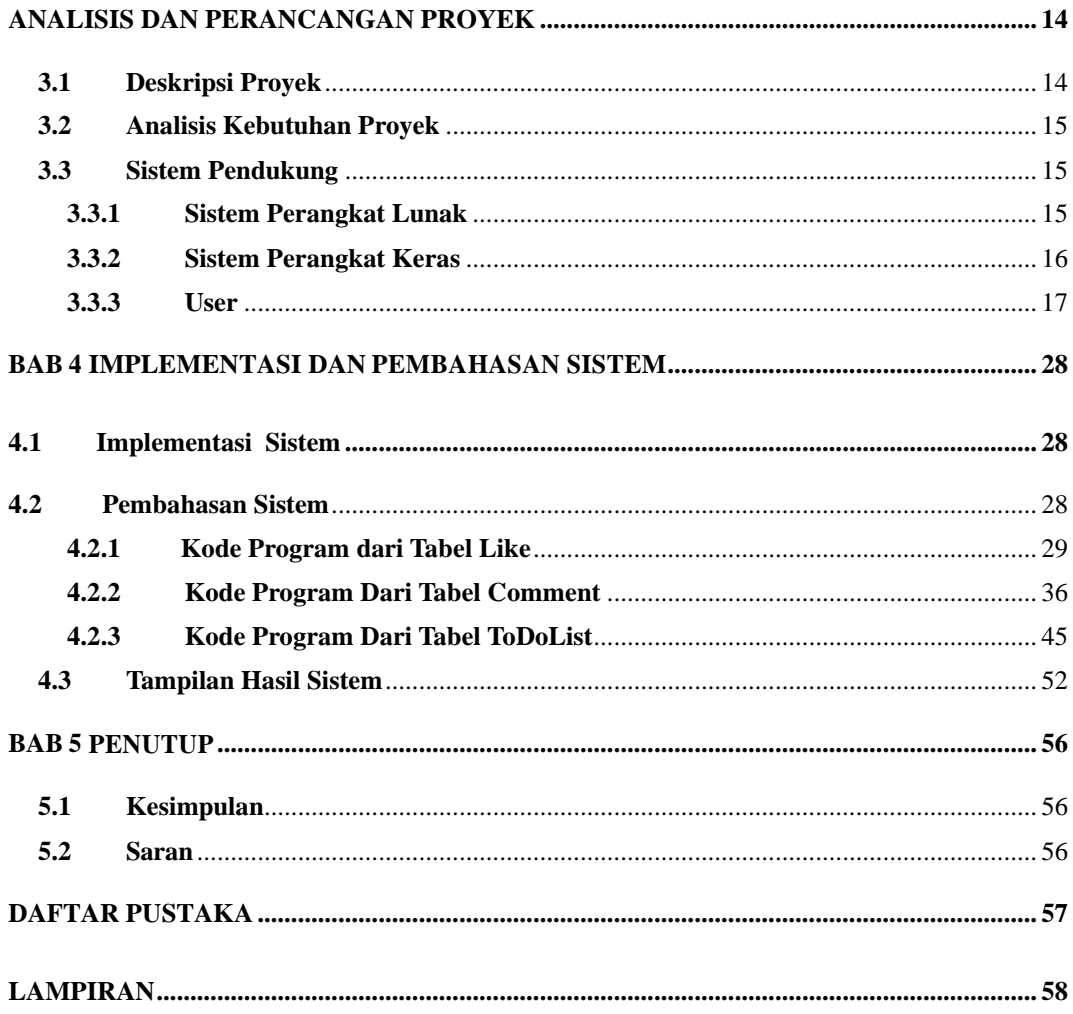

#### DAFTAR GAMBAR

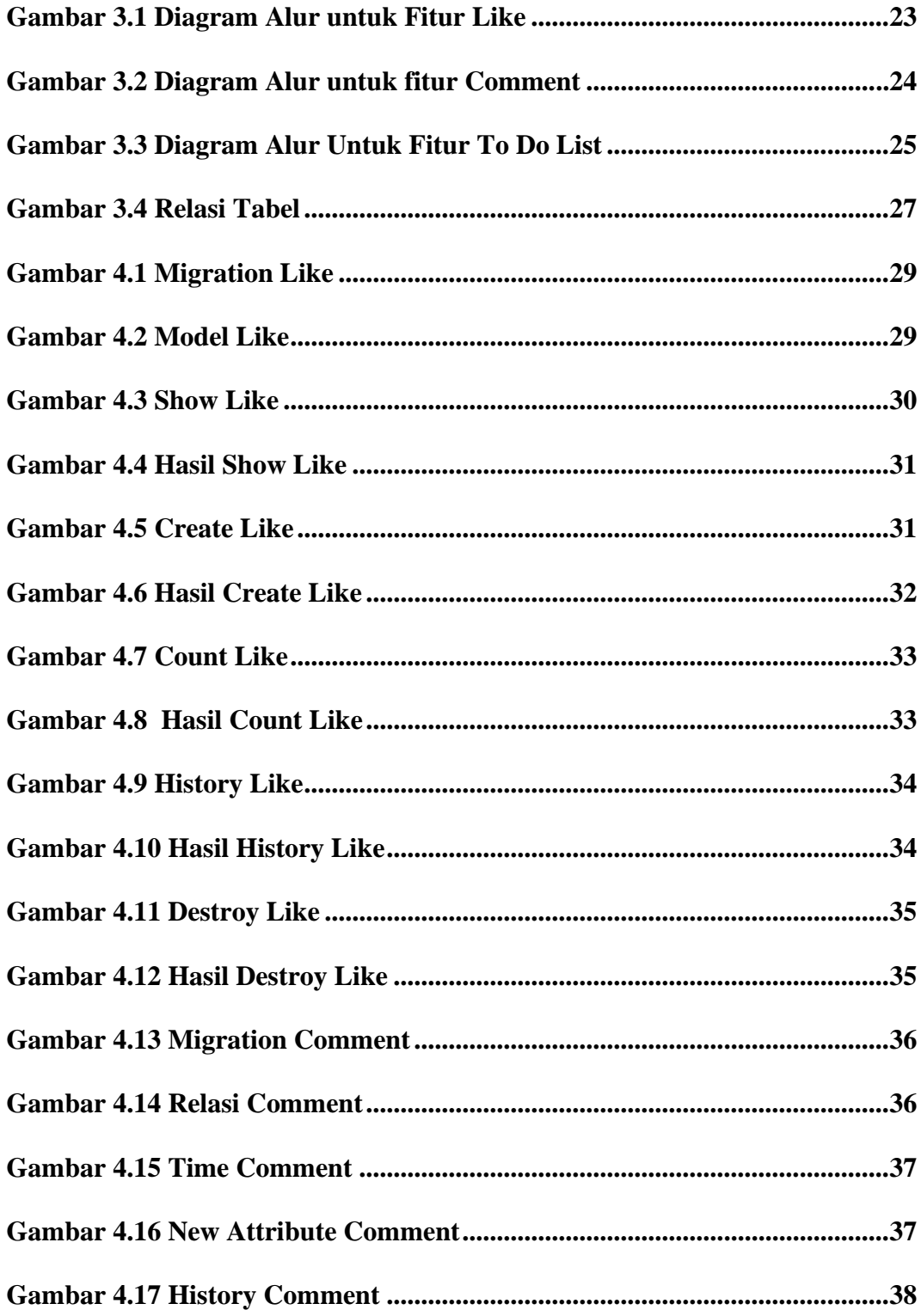

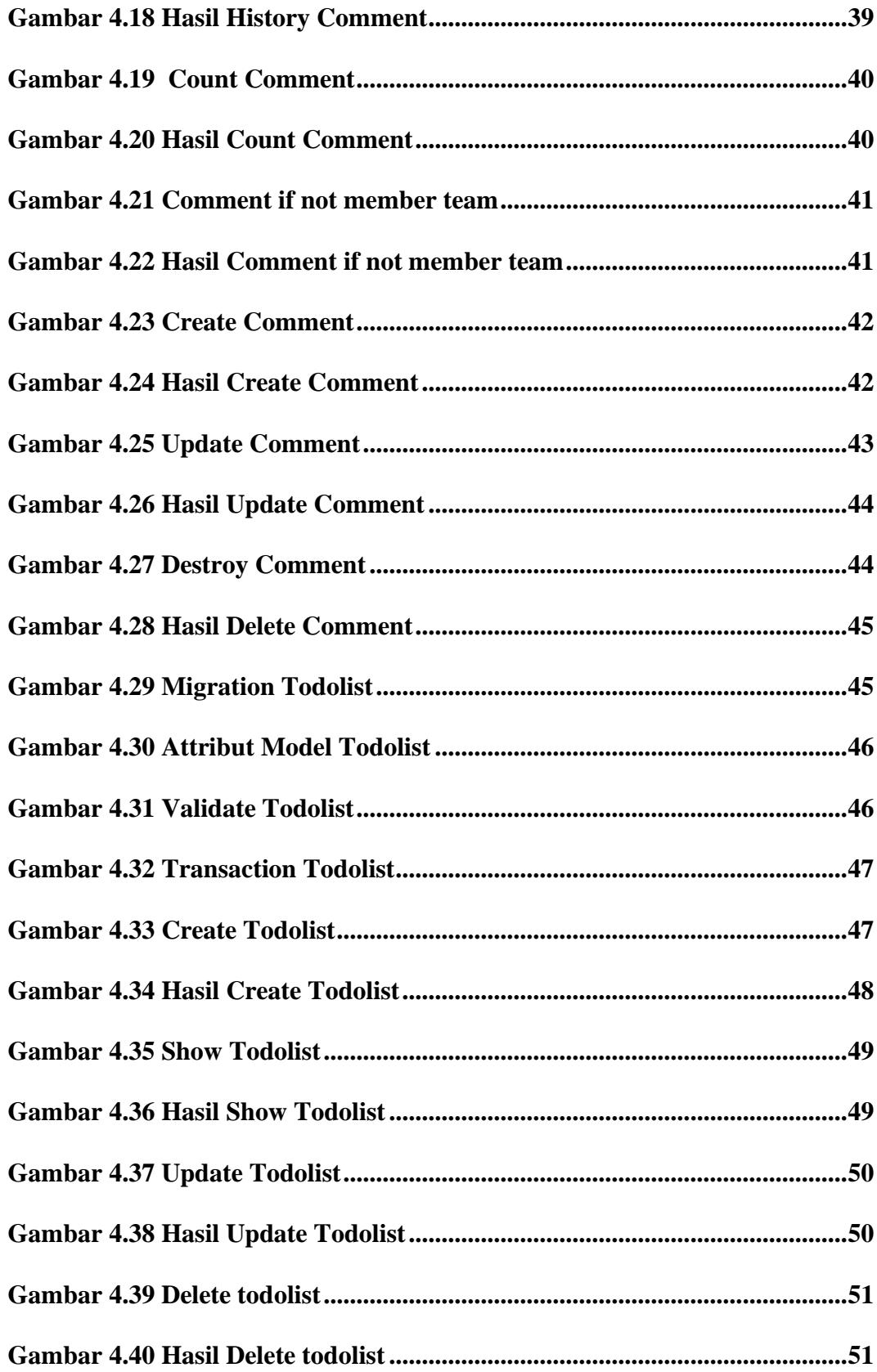

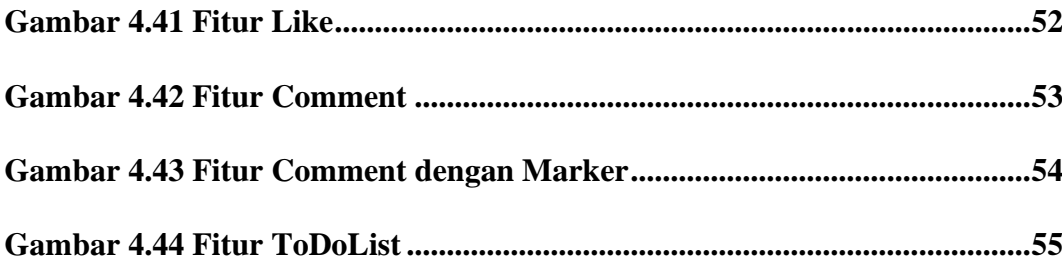

# **DAFTAR TABEL**

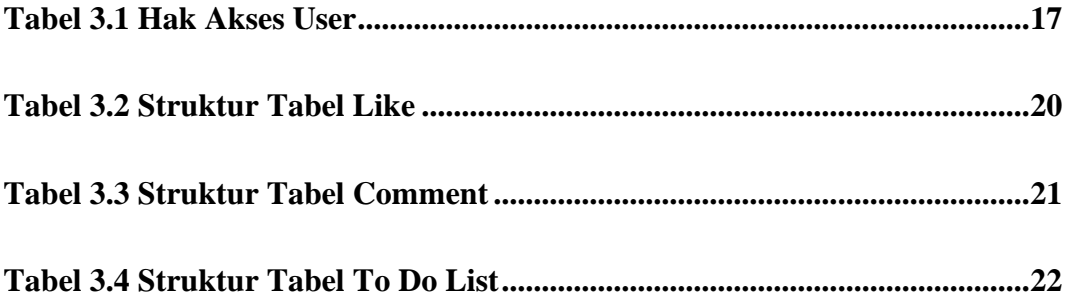

#### **INTISARI**

OpiBox adalah wadah beropini dan berkolaborasi, tempat dimana Anda bebas untuk beropini mengenai gambar yang terunggah dan memodifikasinya berdasarkan hasil dari kolaborasi. OpiBox tersedia baik dalam bentuk aplikasi mobile maupun aplikasi berbasis web.

Alur kerja aplikasi OpiBox ini adalah seseorang harus mendaftar akun terlebih dahulu lalu verifikasi akun lewat email, kemudian setelah verifikasi akun user akan dilanjutkan ke halaman login. Untuk login harus mengisikan email yang terdaftar dan masukan password setelah itu user bisa membuat proyek kemudian membagikan proyek ke user lain dengan menyalin tautan. Ketika user lain masuk ke proyek maka user tersebut bisa menyukai, berkomentar serta bisa memodifikasi proyek.

Sistem ini menggunakan software pendukung diantaranya Ruby, Ruby On Rails, PostgreSQL, Web server dan Puma.

Diharapkan dengan aplikasi ini dapat membantu seseorang untuk menunjukan opininya mengenai sebuah proyek.

*Kata kunci : Ruby, Ruby On Rails, PostgreSQL, Web server dan Puma.*

#### **ABSTRAK**

*OpiBox is a forum for opinion and collaboration, a place where you are free to give your opinion about uploaded images and modify them based on the results of the collaboration. OpiBox is available in both mobile and web-based applications.*

*The OpiBox application workflow is that someone must first register an account and then verify the account via email, then after verifying the user account it will proceed to the login page. To login, you must fill in the registered email and enter the password after that the user can create a project and then share the project with other users by copying the link. When another user enters the project, that user can like, comment and can modify the project.*

*This system uses supporting software including Ruby, Ruby On Rails, PostgreSQL, Web server and Puma.*

*It is hoped that this application can help someone to show their opinion about a project.*

*Keywords : Ruby, Ruby On Rails, PostgreSQL, Web server and Puma.*